# <span id="page-0-0"></span>Gráficos Interactivos con Redes para el Análisis de Encuestas de Opinión.

M. Escobar y P. Cabrera (modesto@usal.es & pablocal@usal.es)

Universidad de Salamanca

#### XIV Congreso de la AECPA

Salamanca, 10 de julio de 2019

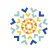

## <span id="page-1-0"></span>Contenido

#### **Introducción**

- [Grafos](#page-2-0)
- · Los grafos en la investigación social

#### **[CARG](#page-11-0)**

- [Datos](#page-12-0)
- **[Coincidencias](#page-14-0)**
- **[Grados](#page-15-0)**
- **•** [Regresiones](#page-25-0)

#### **[Programas](#page-35-0)**

#### **[Propuestas](#page-37-0)**

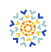

<span id="page-2-0"></span> $\bullet$  Un grafo  $\mathcal G$  es una colección de nodos o vértices  $x_1, x_2, ..., x_n$ (expresados en el conjunto  $\mathcal N$ ), y una colección de líneas o aristas  $l_1, l_2, ..., l_m$  (expresadas en el conjunto  $\mathcal{L}$ ) que vinculan a todos o a algunos de esos nodos. El grago  $G$  es, por tanto, se expresa simbólicamente mediante la pareja de conjuntos  $(N, \mathcal{L})$ . (Christofides, 1975)

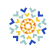

- $\bullet$  Esta pareja de conjuntos  $(\mathcal{N}, \mathcal{L})$  se puede representar solo con una  $n \times n$  matriz **M** cuyos elementos  $m_{ik}$  representan la (fuerza de la) conexión de cada punto  $x_i$  con cualquier otro  $x_k$ .
- Hay dos otros dos modos de guardar los grafos:
	- $\bullet$  Una lista de adyacencias en la que cada fila  $n$  es un nodo y las columnas son todos y cada uno de los correspondientes nodos vecinos
	- · Una lista de vínculos en la que cada fila representa una de las m aristas de las que se compone el grafo (Mihura, 2011:7)

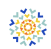

# Representación de grafos

Ejemplos de disposición

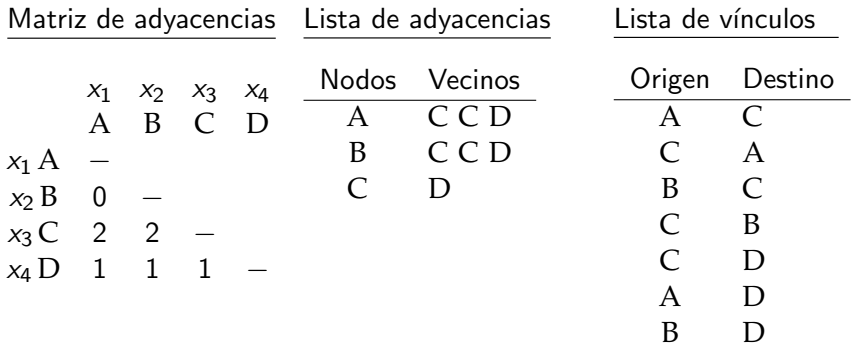

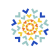

# <span id="page-5-0"></span>Grafos en la investigación social

Clasificación

- Grafos (Análisis de redes sociales)
- Árboles (Árboles de clasificación y regresión)
- Senderos (Análisis de senderos)
- Modelos causales y de medida (Modelos de ecuaciones estructurales)
- Grafos reticulares de clasificación y regresión. (NCARG)

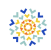

#### Redes sociales

Sociograma de Moreno en una clase de 2º grado. (Grandjean 2015)

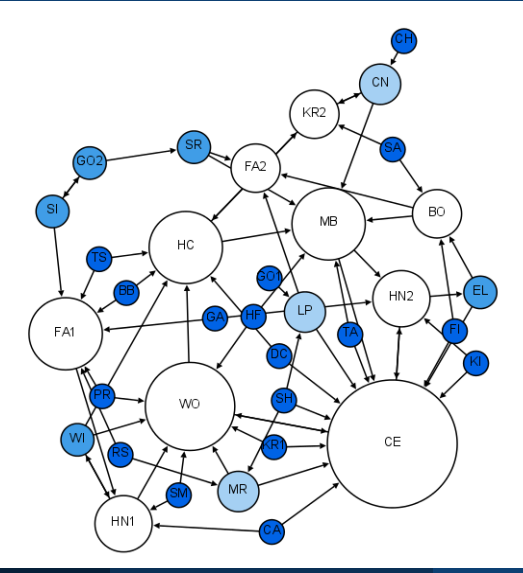

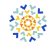

#### CART Necesidad percibida de inmigrantes (Fuente: CIS-2511)

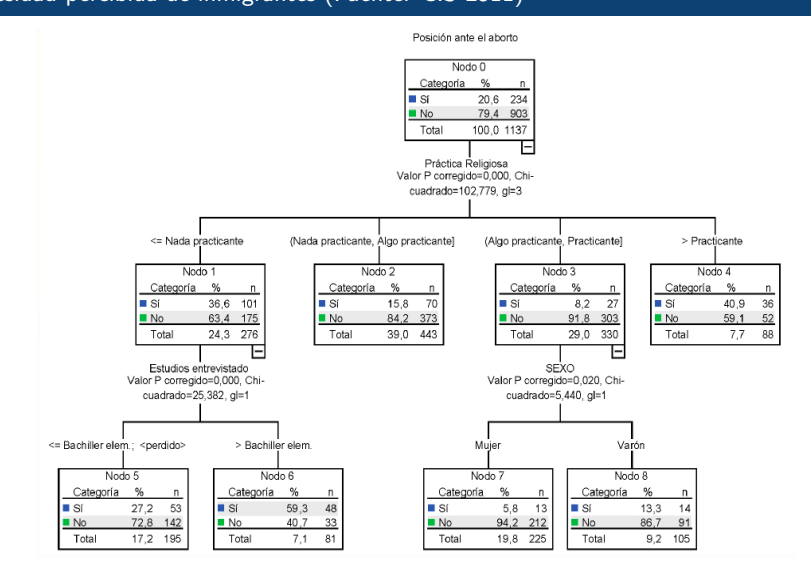

## Análisis de senderos

Análisis de senderos con variables continuas (Muthén & Muthén 2017,32)

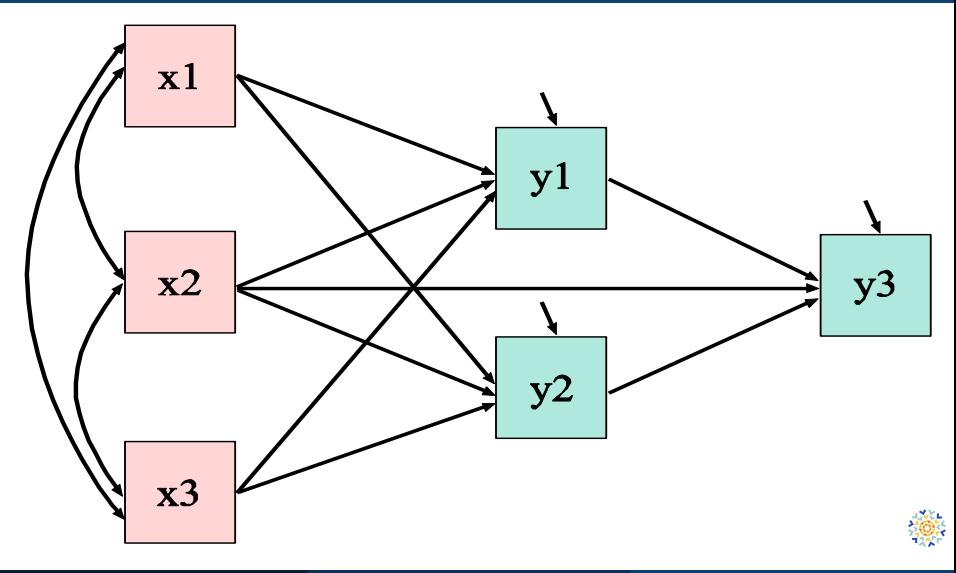

# SEM

SEM causal con variables continuas observadas y latentes (Muthén & Muthén 2017,76)

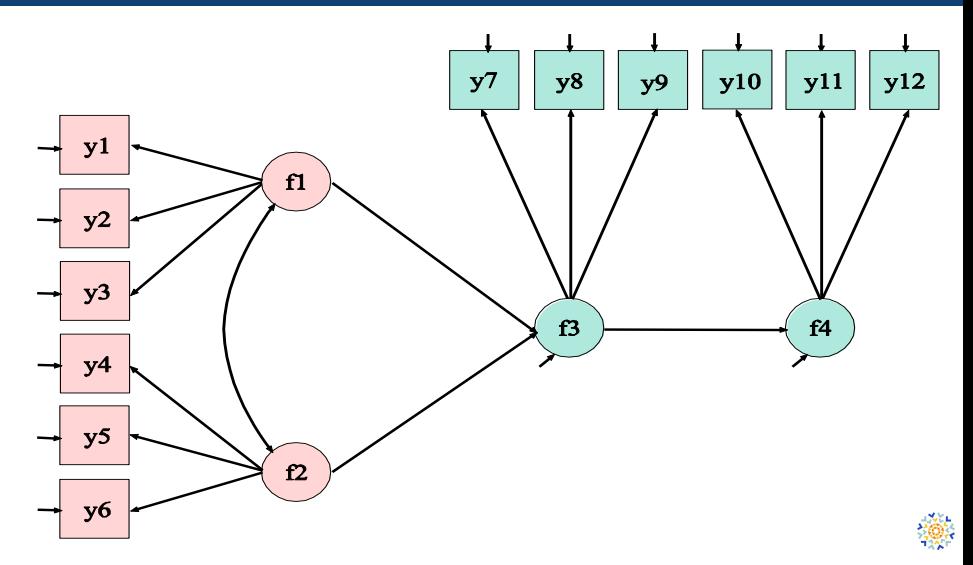

## SEM Ejemplo clásico de la alienación (Wheaton et al. 1977,84-136)

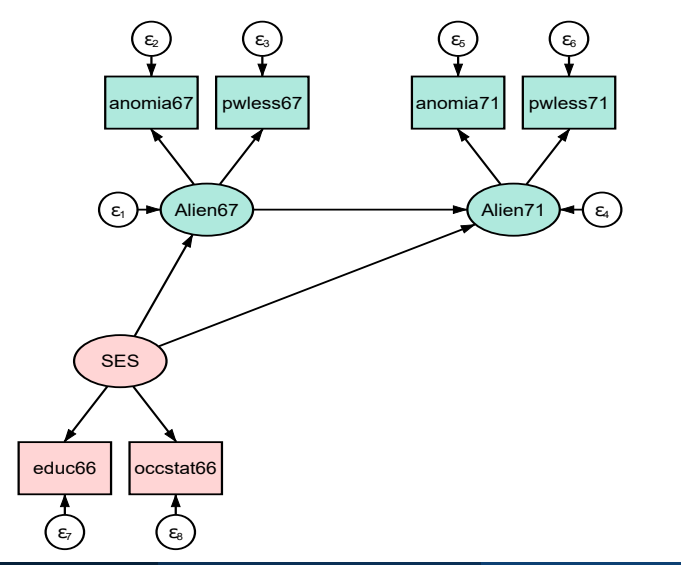

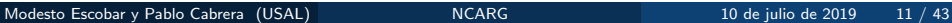

iğ.

## <span id="page-11-0"></span>Contenido

#### **Introducción**

- [Grafos](#page-2-0)
- Los grafos en la investigación social

## 2 [CARG](#page-11-0)

- **•** [Datos](#page-12-0)
- **•** [Coincidencias](#page-14-0)
- **o** [Grados](#page-15-0)
- **•** [Regresiones](#page-25-0)

#### **[Programas](#page-35-0)**

#### **[Propuestas](#page-37-0)**

- <span id="page-12-0"></span>• Vamos a ver los grafos reticulares de coincidencias y regresión con datos de un superbarómetro del CIS.
- Por simplicidad se usarán solo 3 variables: voto, ideología y religión.
- **El voto se considerará una variable endógena, mientras que ideología** y religión será tratadas como exógenas.

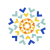

# Distribución de frecuencias

Voto, ideología y religión (sin ponderar)

#### Tabla: Distribución de frecuencias

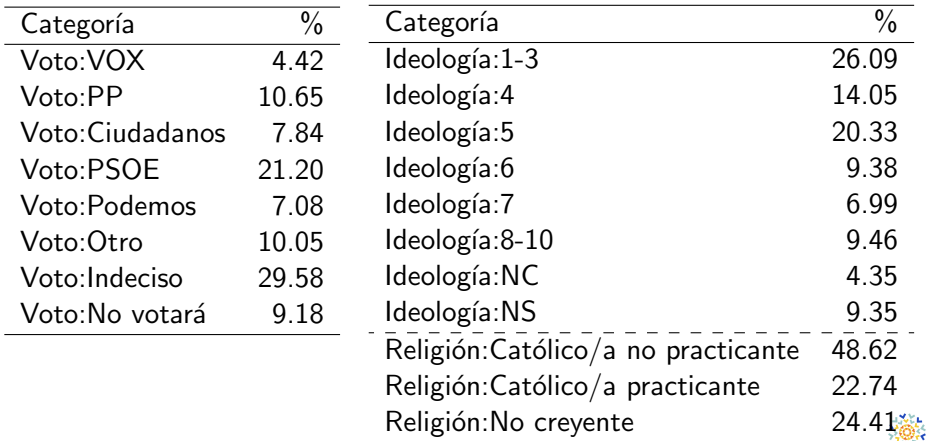

#### <span id="page-14-0"></span>Análisis de coincidencias Definición

El análisis de coincidencias es un conjunto de técnicas cuyo objeto consiste en detectar y representar qué sucesos, objetos o sujetos tienden a aparecer al mismo tiempo en unos espacios delimitados.

- $\bullet$  Estos N espacios delimitados (*i*) se denominan escenarios y pueden considerarse unidades de análisis(registros).
- $\bullet$  En cada uno de estos escenarios (campos) un conjunto de J sucesos  $(x_{ii})$  pueden estar presentes (1) o ausentes (0).
- Un conjunto de escenarios forman una matriz binaria de incidencias  $(X)$  con dimensiones  $(N \times J)$ .
- $\bullet$  Estos escenarios pueden agruparse en H subconjuntos para poderlos comparar.

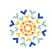

#### <span id="page-15-0"></span>7 grados de coincidencias Clasificación

Las coincidencias entre sucesos pueden graduarse del modo siguiente:

- Sin coincidencia (sucesos mutuamente excluyentes)
- Mera coincidencia (al menos coinciden en un escenario)
- Probable  $(p(\mathbf{x}_j|\mathbf{x}_k) > 0.5)$
- Estadísticamente probable  $(\mathrm{P}( \mathrm{p}(\mathrm{\mathsf{x}}_j|\mathrm{\mathsf{x}}_k) \leq 0.5) < c)$
- Condicional  $({\rm p}(\mathbf{x}_j) < {\rm p}(\mathbf{x}_j|\mathbf{x}_k))$
- Estadísticamente condicional  $\left(\mathrm{P}(\mathrm{p}(\mathbf{x}_j) \mathrm{p}(\mathbf{x}_j|\mathbf{x}_k) \leq 0) < c \right)$
- Total (siempre ocurren en los mismos escenarios)

# Características de los grados de coincidencias

Cuadro

#### Tabla: Grados de coincidencias

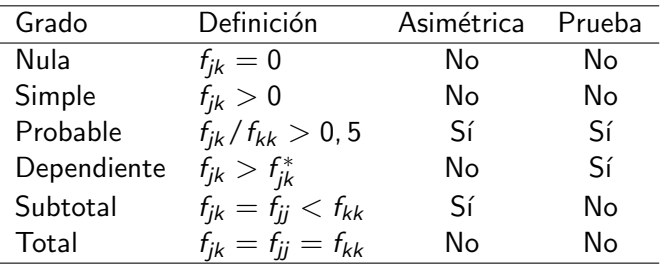

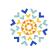

# Representación de las coincidencias

Nula, mera, probable, subtotal, total

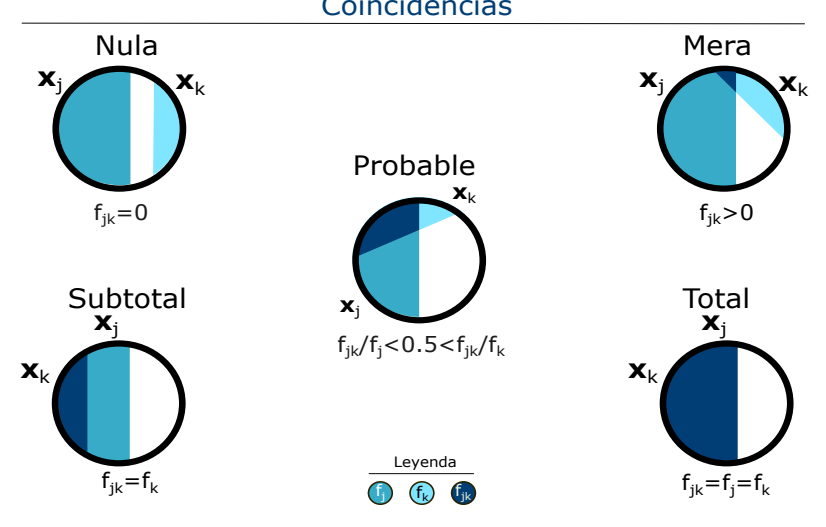

#### Coincidencias

÷ò.

# Representatión de las coincidencias

Independencia y coincidencia condicional

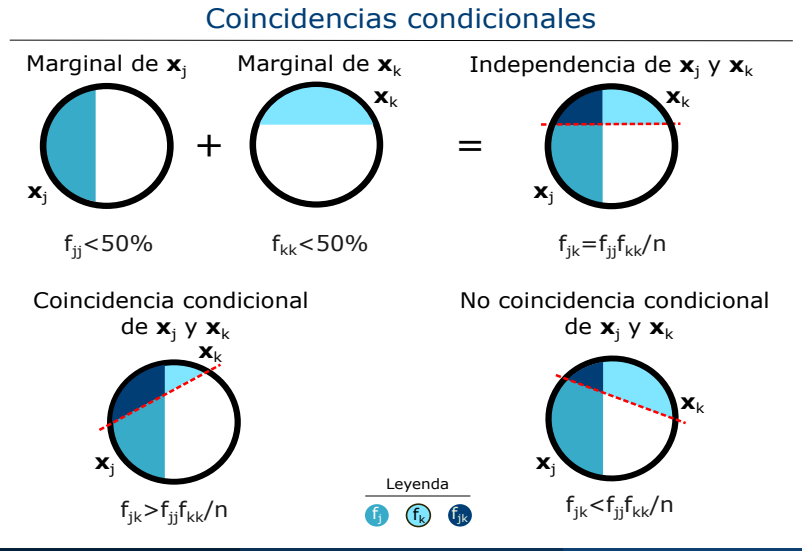

Modesto Escobar y Pablo Cabrera (USAL) NEXARG 10 de julio de 2019 19 / 43

Ò.

## De las coincidencias a las adyacencias

Ejemplos de distintos grados de coincidencias

#### De las coincidencias a las adyacencias

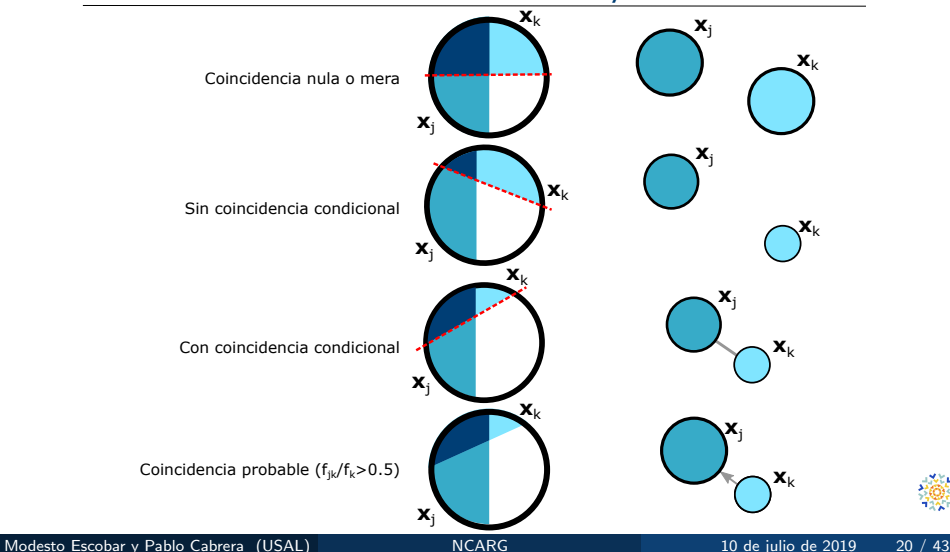

# Coincidencias entre voto e ideología

Residuos corregidos  $(r_{ik})$ 

#### Tabla: Residuos corregidos entre voto e ideología  $(r_{ik})$

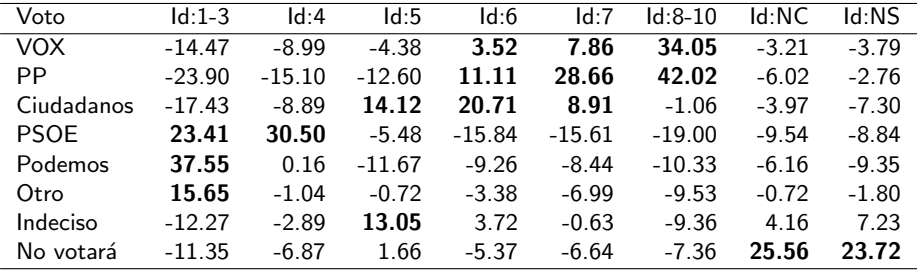

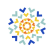

# Coincidencias entre voto y religión

Residuos corregidos  $(r_{ik})$ 

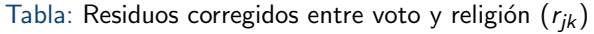

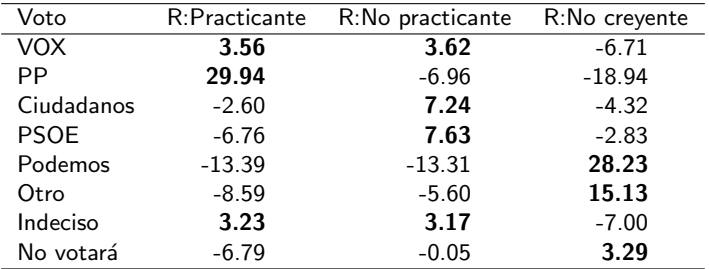

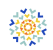

Adjacencies among action ways to resolve social problems  $(\phi >= .25)$ 

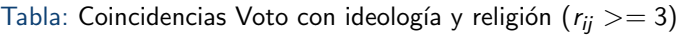

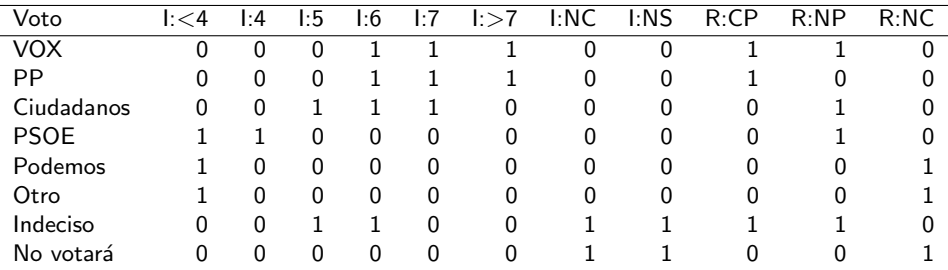

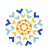

## Ilustración de coincidencias

Coincidencias condicionales significativas ( $p \leq 0.05$ )

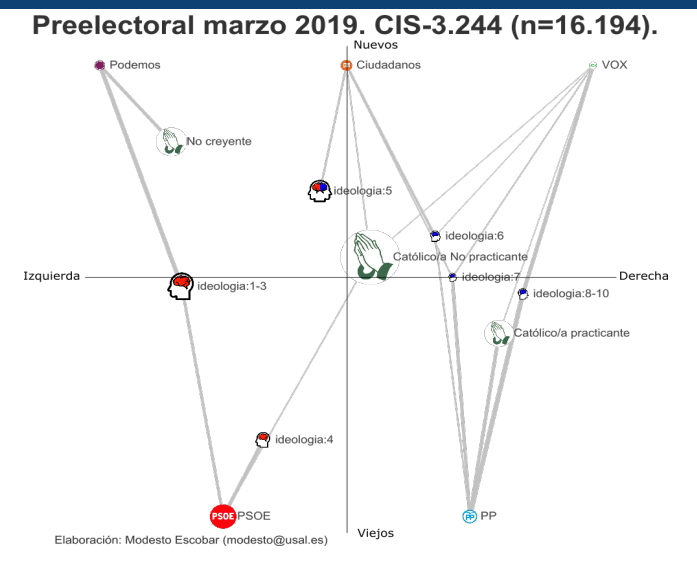

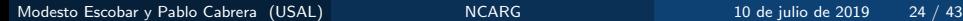

# Medidas de coincidencia

Haberman (residuo corregido), *φ* y probabilidad

#### Tabla: Medidas de coincidencia: r<sub>ij</sub>, φ y significación

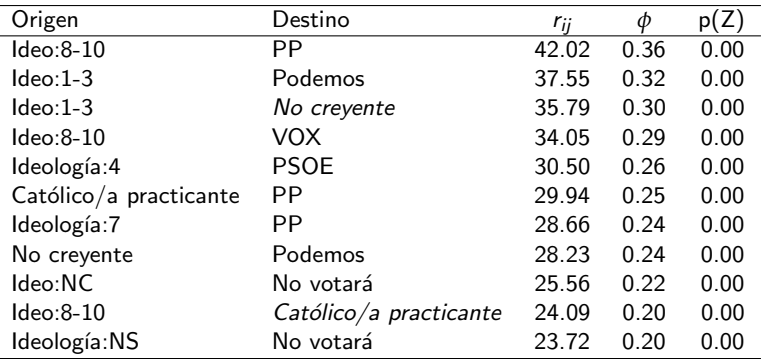

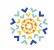

# <span id="page-25-0"></span>De las coincidencias a las regresiones

Con el mismo ejemplo

- Ahora se distinguirá claramente entre variables dependientes e independientes
- Como, en este ejemplo, solo se está trabajando con variables cualitativas, las categorías endógenas se convierten variables dicotómicas para ser incluidas en regresiones logísticas como variables dependientes.
- · Tantas como categorías dependientes consideremos de relevancia. En este caso, solo se emplean los cinco partidos más votados.
- Como variables independientes pueden introducirse variables cuantitativas o cualitativas (éstas como indicadores dicotómicos)
	- Religión
	- · Ideología
- · De este modo, se trabajaría con cinco regresiones logísticas, cada una de ellas con dos variables independientes de  $4 \vee 8$  categorías respectivamente.

Modesto Escobar y Pablo Cabrera (USAL) NEXARG 10 de julio de 2019 26 / 43

# Regresión logística del voto al PP

Sobre religión e ideología

#### Tabla: Regresión del voto al PP sobre religión e ideología

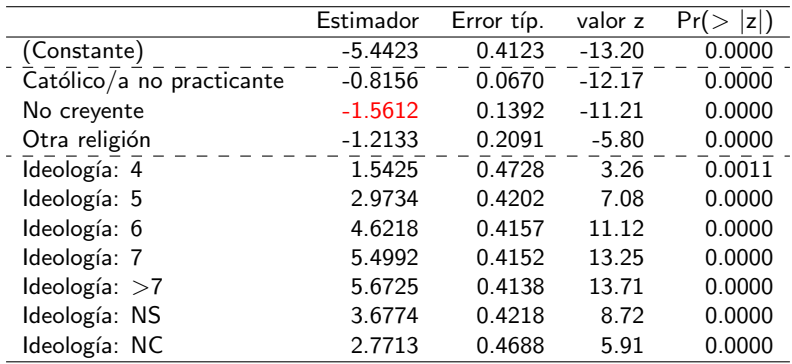

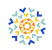

# Regresión logística del voto al PSOE

Sobre religión e ideología

Tabla: Regresión del voto al PSOE sobre religión e ideología

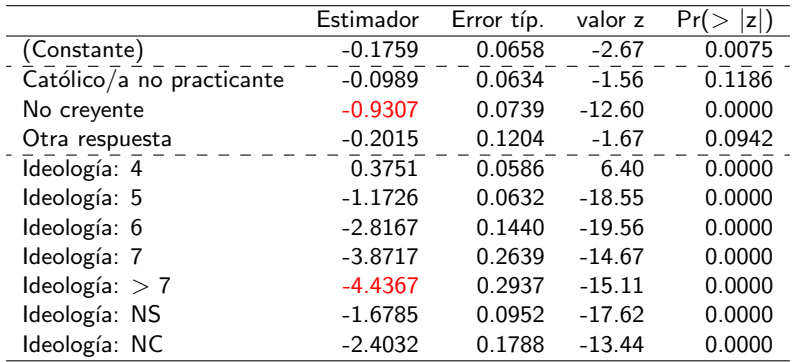

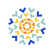

## Problemas con las regresiones

- Los contrastes son una herramienta flexible para comprobar los efectos de los predictores nominales en los análisis de varianza y regresión.
- En las regresiones habituales los contrastes presentan estas características
	- Se contraste en relación con otra categoría.
	- Generalmente se realizan con la primera categoría (la que arbitrariamente presenta el valor menor).
- Sin embargo, hay otro tipo de contrastes
	- Contrastes adyacentes (invertidos o no).
	- · Diferencias en relación con la media de niveles previos o posteriores.
	- · Diferencias en relación con la media global (ponderada o sin ponderar)
	- Contrates polinómicos ortogonales.

#### Contraste de diferencias con la media global ponderada Matriz de contrastes

- Cada nivel de una variable cualitativa se compara con la media ponderada de todos los niveles.
- $\bullet$  En consecuencia, en el caso de una variable con cuatro categorías, la matriz de contrastes sería

$$
\mathbf{C} = \left( \begin{array}{ccc} 1 - f_j/f & -f_k/f & -f_k/f & -f_k/f \\ -f_k/f & 1 - f_j/f & -f_k/f & -f_k/f \\ -f_k/f & -f_k/f & 1 - f_j/f & -f_k/f \\ -f_k/f & -f_k/f & -f_k/f & 1 - f_j/f \end{array} \right)
$$

• La función glm de regresión ha de recibir el siguiente argumento:

$$
\mathbf{c} = \textbf{C}^{-1}[,-1]
$$

# Regresión alternativa del voto al PP ( $1<sup>er</sup>$  paso)

Cambiar la base de los predictores nominales: menor coeficiente

#### Tabla: Regresión alternativa del voto al PP -cambio de base-

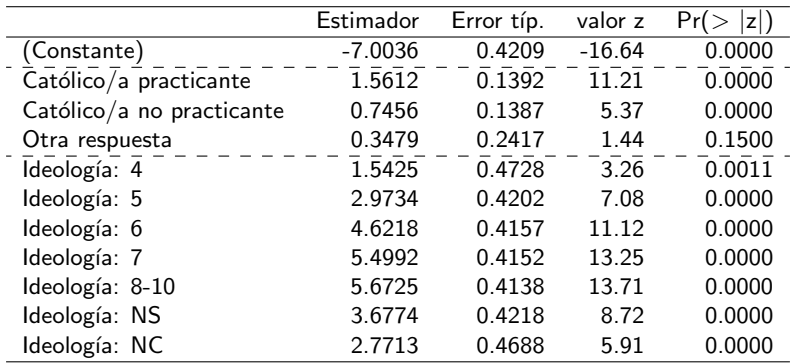

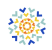

# Regresión alternativa del voto al PP (2º paso)

Aplicar el contraste de la media ponderada

Tabla: Regresión alternativa del voto al PP -cambio de contraste-

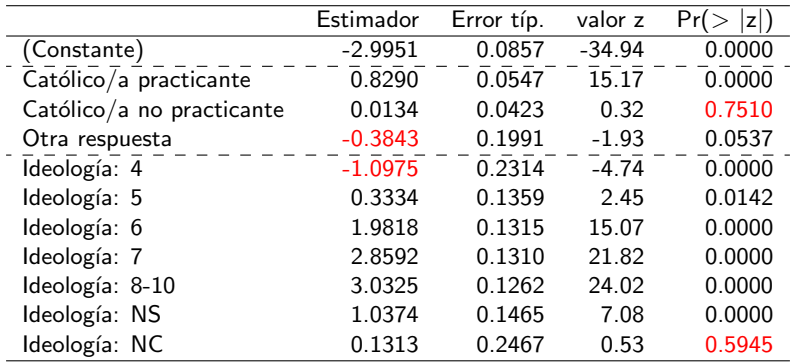

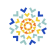

# Regresión alternativa del voto al PP (3<sup>er</sup> paso)

Eliminar las categorías con coeficiente negativo

Tabla: Regresión alternativa del voto al PP -sin estimadores no contribuyentes-

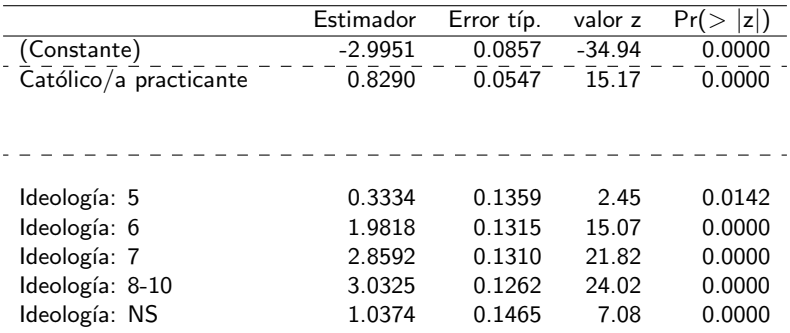

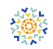

# Grafo de regresión

Regresión del voto al PP

Intención de voto en Elecciones Generales España (Barómetro del CIS de enero-2019)

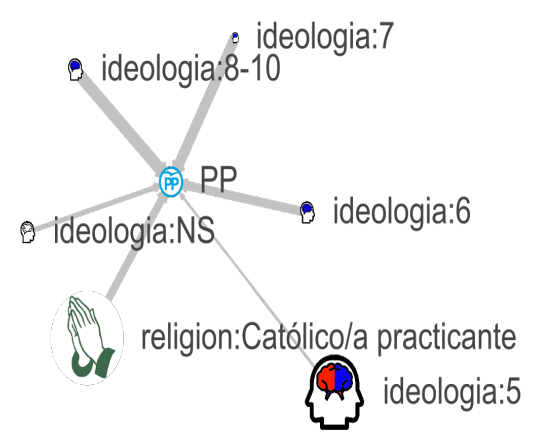

Fuente: CIS (3226). Analisis: Modesto Escobar.Gráfico elaborado con netCoin. Escobar, M. et al. (2019). netCoin: Interactive analytical networks. Retrieved from CRAN.R packages.

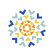

## De una a varias regresiones PP, PSOE, Ciudadanos, U. Podemos, VOX

Intención de voto en Elecciones Generales España (Barómetro del CIS, de enero-2019)

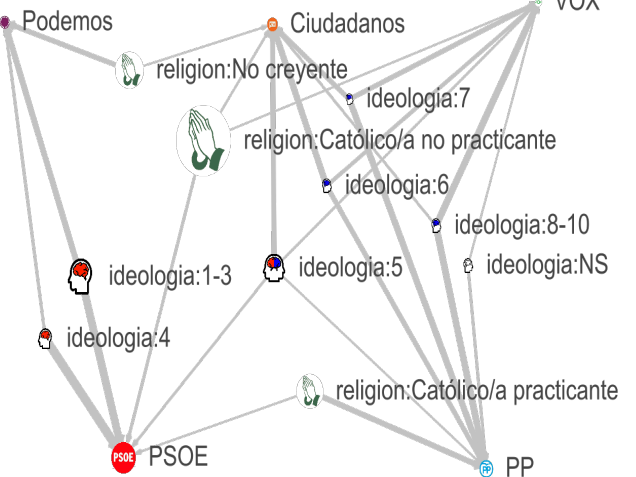

Fuente: CIS (3226). Analisis: Modesto Escobar.Gráfico elaborado con netCoin. Escobar, M. et al. (2019). netCoin: Interactive analytical networks. Retrieved from CRAN.R packages.

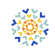

## <span id="page-35-0"></span>Contenido

#### **Introducción**

- [Grafos](#page-2-0)
- Los grafos en la investigación social

## **[CARG](#page-11-0)**

- [Datos](#page-12-0)
- [Coincidencias](#page-14-0)
- **•** [Grados](#page-15-0)
- **•** [Regresiones](#page-25-0)

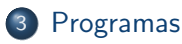

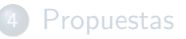

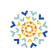

#### ¿C´omo hacer estos gr´aficos netCoin

- o netCoin es un paquete gratuito para R.
	- netCoin calcula
		- Una matriz de coincidencias a partir de una matriz de incidencias (coin).
		- Matrices de semejanzas (distancias) a partir de una matriz de coincidencias (sim).
	- netCoin representa gráficamente
		- Desde una lista de vínculos (netCoin)
		- Desde un conjunto de variables cuantitativas (netCorr)
		- · Desde un conjunto de variables dicotómicas (allNet)
		- Desde un conjunto de datos en SPSS o Stata (surCoin and glmCoin)
		- Desde un objeto lavaan (pathCoin)
	- netCoin convierte
		- Una matriz de incidencias/coincidencias/semejanzas/distancias en una lista de vínculos.
		- . Un grático netCoin en otro igraph o Pajek.

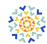

## <span id="page-37-0"></span>Contenido

#### **Introducción**

- [Grafos](#page-2-0)
- Los grafos en la investigación social

## **[CARG](#page-11-0)**

- [Datos](#page-12-0)
- [Coincidencias](#page-14-0)
- **•** [Grados](#page-15-0)
- **•** [Regresiones](#page-25-0)

#### **[Programas](#page-35-0)**

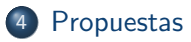

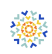

# Algunas propuestas (A)

- $\bullet$  En las ciencias sociales deberíamos asumir un papel importante en el mundo emergente del big data.
- Hemos de ser conscientes del enorme potencial de los grandes conjuntos de datos construidos mediante las interacciones sociales (datos transaccionales, tuits, ...)
- Podemos contribuir aportando métodos robustos y visuales en al análisis de datos e interpretaciones ilustrativas.

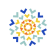

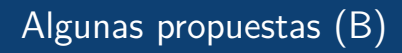

- Proponemos los grafos reticulares de coincidencias y regresión como un marco analítico visual.
	- Representar los nodos por su importancia (frecuencia) en lugar de por su grado.
	- Representar los enlaces en función de su significación en lugar de por sus frecuencias.
	- Expresar solo asociaciones positivas en relación con las medias ajustadas ponderadas.

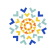

[Final](#page-40-0)

# <span id="page-40-0"></span>Ultima diapositiva ´

Agradecimiento

Muchas gracias. modesto@usal.es

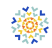

#### <span id="page-41-0"></span>**Bibliografía** Análisis reticular de coincidencias

#### Bibliografía sobre análisis reticular de coincidencias

- **Escobar, M. (2009). Redes semánticas en textos periodísticos: propuestas técnicas** para su representación. Empiria, 17, 13-39.
- $\bullet$  Escobar, M., y Gómez Isla, J. (2015). "La expresión de la identidad a través de la imagen: los archivos fotográficos de Miguel de Unamuno y Joaquín Turina". Revista Española de Investigaciones Sociológicas, 152, 23-46.
- Escobar, M. (2015). "Studying Coincidences with Network Analysis and Other Multivariate Tools". The Stata Journal, 15(4), 1118-1156.
- Escobar, M. (2016). "Ensayo sobre las coincidencias". En A. Almarcha, P. González, y L. Román (Eds.), Donde la Sociología te lleve. A Coruña: Universidad de A Coruña.
- **Escobar, M., y C. Tejero (2018). "El análisis reticular de coincidencias". Empiria,** 39, 129-148.
- Escobar, M. y L. Mart´ınez (under review) "Network Coincidence Analysis: the netCoin R Package".

## <span id="page-42-0"></span>netCoin

Otros ejemplos interactivos

- Bases de datos
	- [M. de Unamuno's album](https://sociocav.usal.es/me/Unamuno)
	- [British Library](http://coin.der.usal.es/BL)
- **e** Encuestas
	- [CIS](https://sociocav.usal.es/me/CIS)
	- [Series de TV](http://sociocav.usal.es/me/SeriesTV)
	- [Otras iniciativas](http://bit.ly/CISGT)
- $\bullet$  Coincidencias históricas
	- [Historia de la ciencia](https://sociocav.usal.es/me/Scientists/)
	- [History de la cultura](http://coin.der.usal.es/MultiFigures)
- An´alisis de contenido
	- [TST](https://sociocav.usal.es/me/TST1/)
	- [Blogs de mujeres](http://coin.der.usal.es/Cristina)
- Modelos de ecuaciones estructurales
	- [Innovacion empresarial \(CIE\)](https://sociocav.usal.es/me/Empresa)